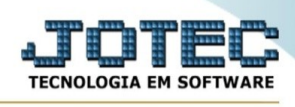

## **INTEGRAÇÃO DE PRODUTOS IDERIS**

Para entrar na tela de Integração de produtos Ideris:

- ➢ Abrir menu *Atualização* na tela principal.
- ➢ Clicar no item *Integração de produtos Ideris*.

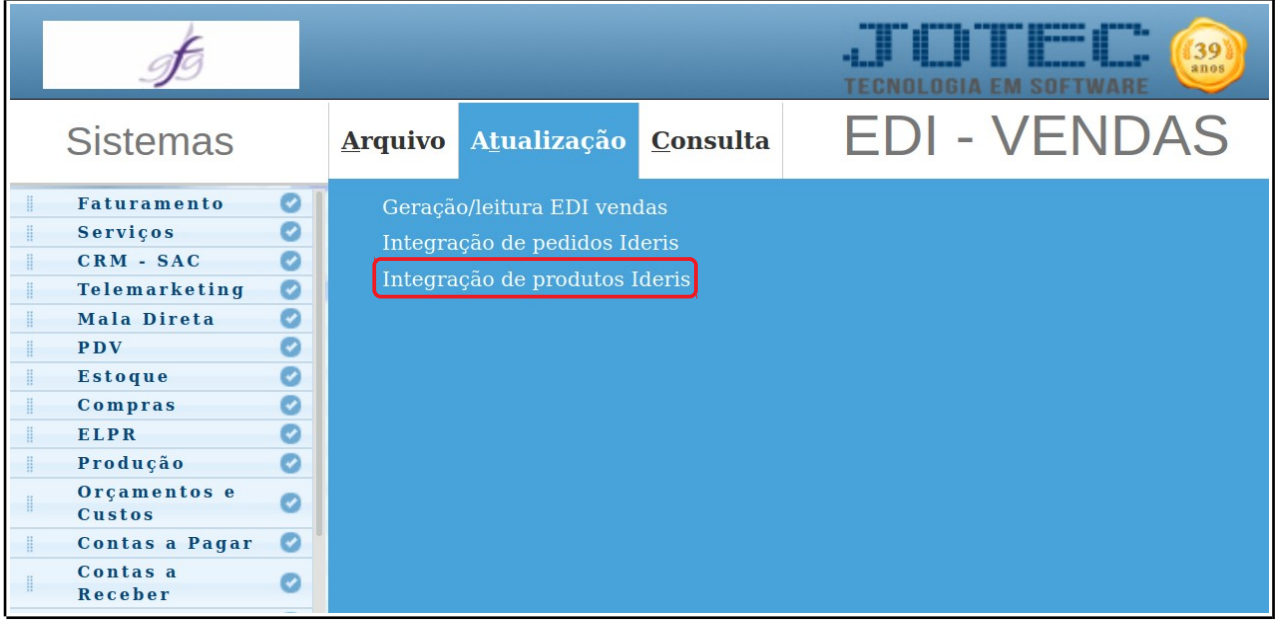

➢ Aparecerá a seguinte tela:

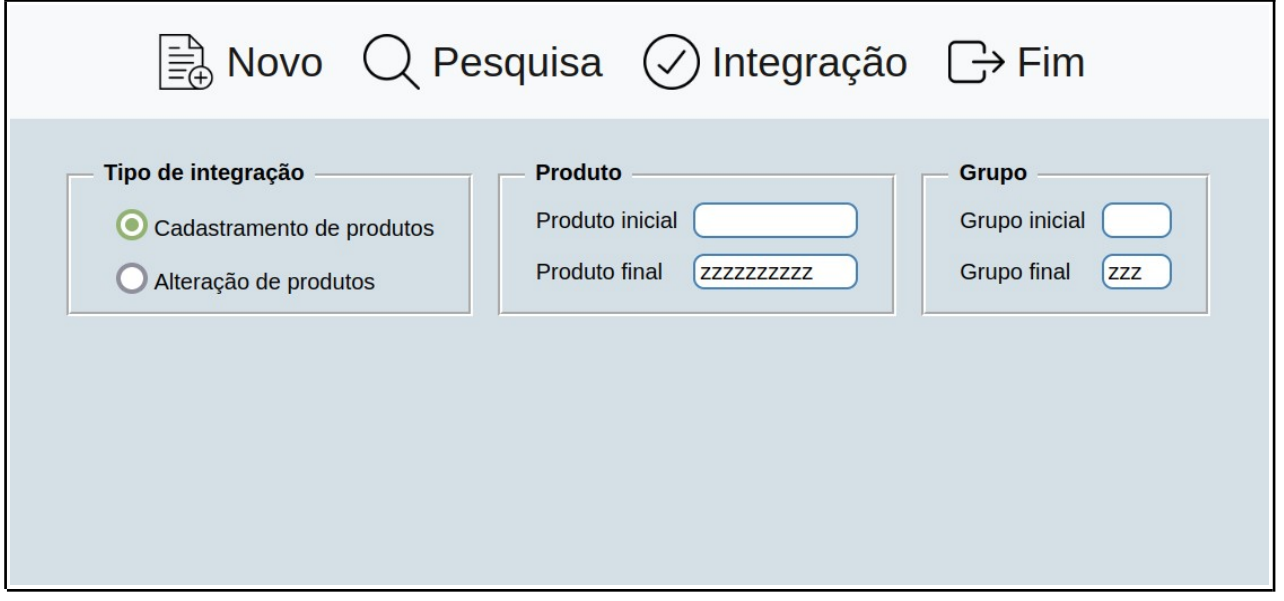

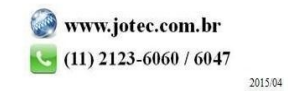

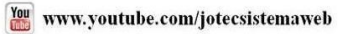